## **Deccan Education Society's Kirti M. Doongursee College of Arts, Science and Commerce Guidelines for Online Application Process for Self – Finance Courses (BSc (CS, IT, Biotech), BCom (Accounts and Finance), BMS, BAMMC / BMM) Academic Year 2020-2021**

## Note:

- 1. First Fill the anti-ragging Form by clicking on this link:  $-$ ANTI – [RANGGING FORM](https://bit.ly/38Tg9Aj)
- 2. Please Upload the Necessary Documents as listed below. Clear JPG/PDF file to be uploaded
- 3. Please keep your scanned Passport size Photograph, and signature ready for upload. Do Not Upload Selfies in Photo

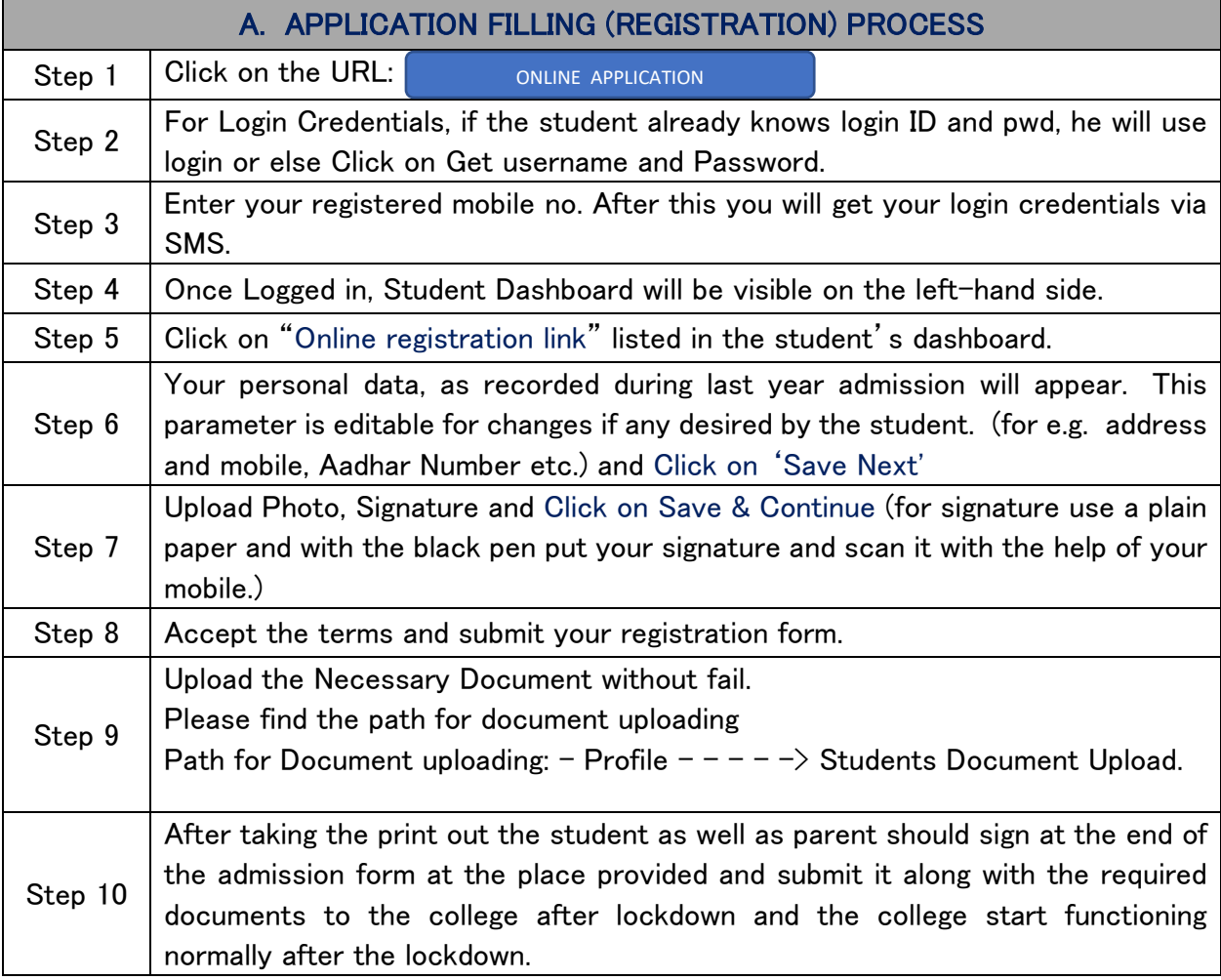

## IMPORTANT NOTE:

- 1. Kindly upload all the necessary documents mention.
- 2. Caste Students should without fail upload necessary document for Scholarship
- 3. Anti Ragging Form Should be Filled and Submitted along with Admission form and document uploaded online for Verification
- 4. **You shall receive an SMS for payment of fees as per the admission schedule.**
- 5. **Admission will be confirmed only when you make the payment.**

## **Deccan Education Society's Kirti M. Doongursee College of Arts, Science and Commerce Guidelines for Online Application Process for Self – Finance Courses (BSc (CS, IT, Biotech), BCom (Accounts and Finance), BMS, BAMMC / BMM) Academic Year 2020-2021**

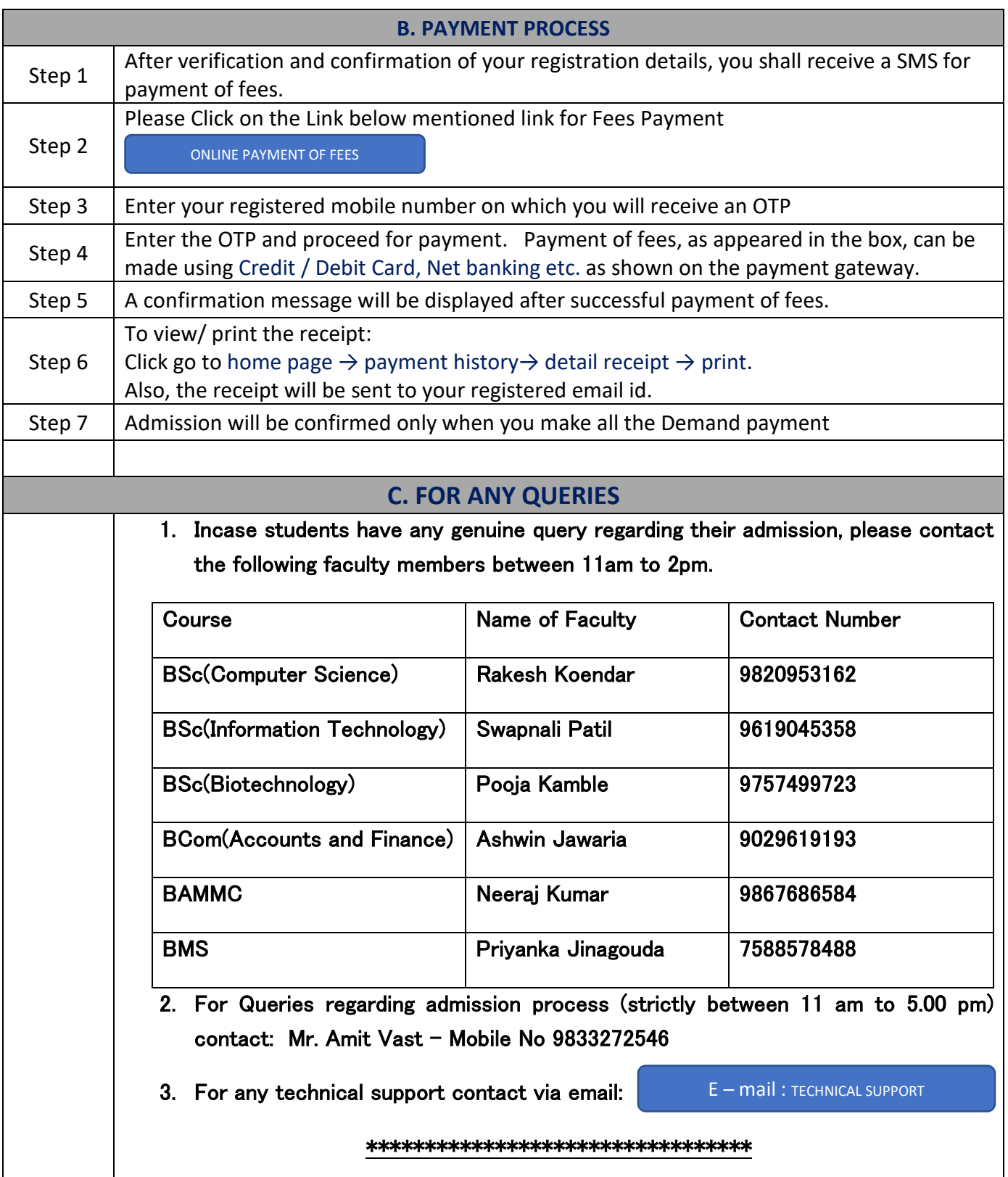